## 10

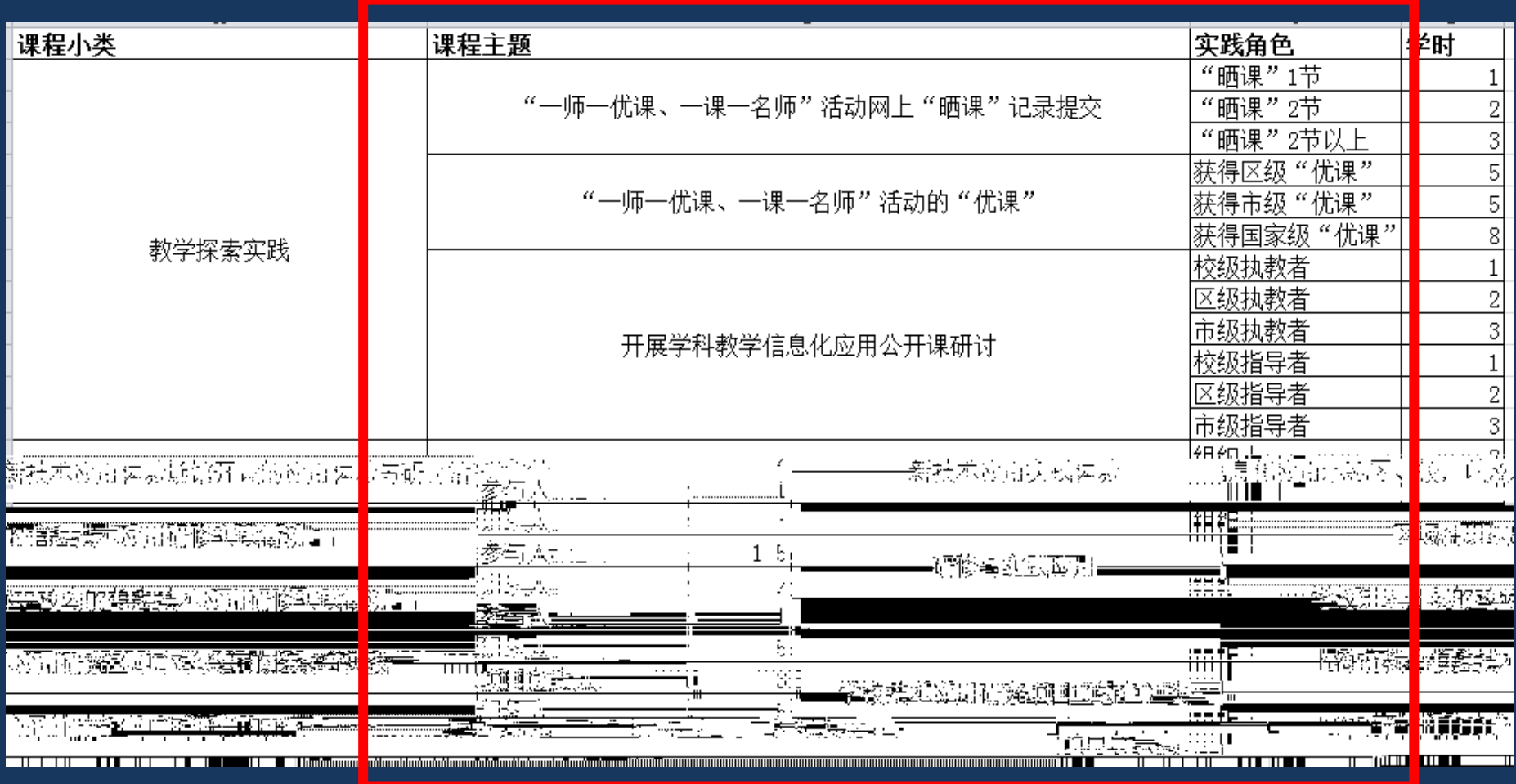

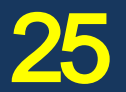

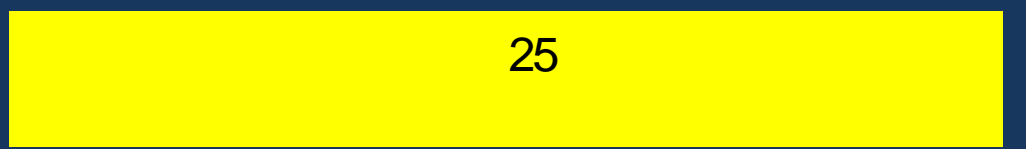

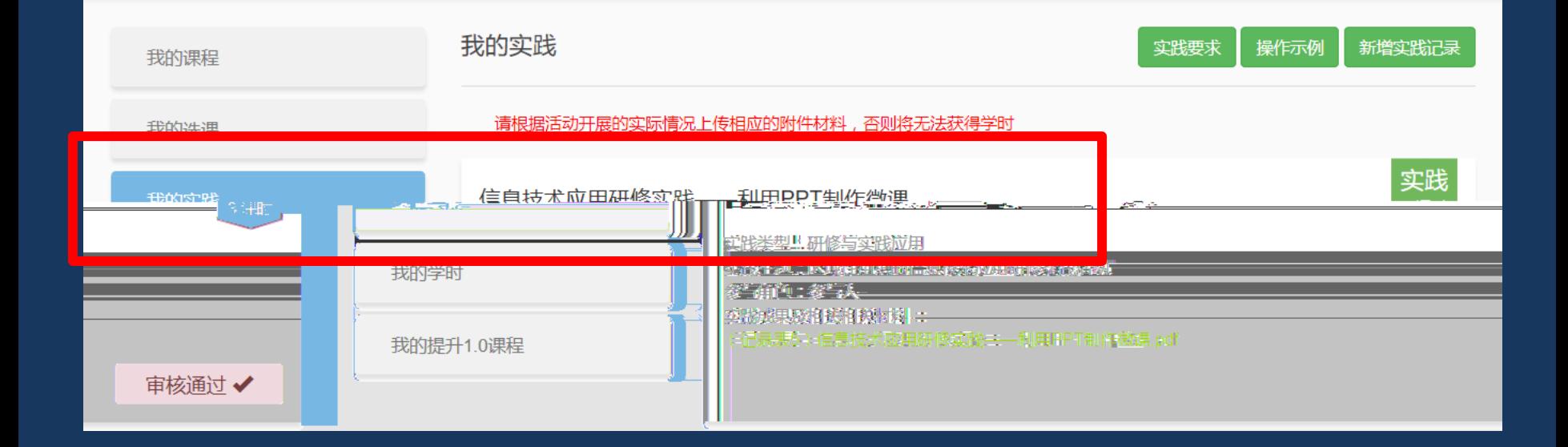

### [http://nlts2](http://nlts2-smile.shec.edu.cn/)-[smile.shec.edu.cn](http://nlts2-smile.shec.edu.cn/)

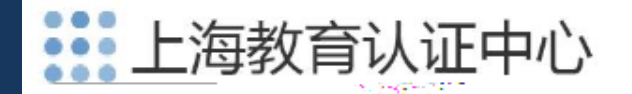

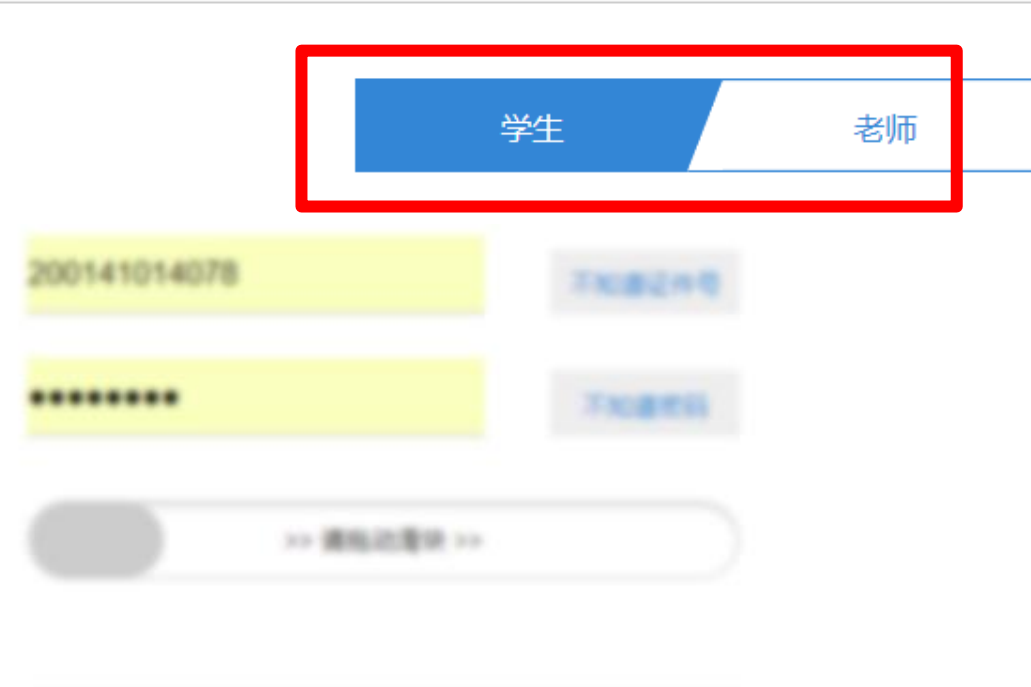

登录

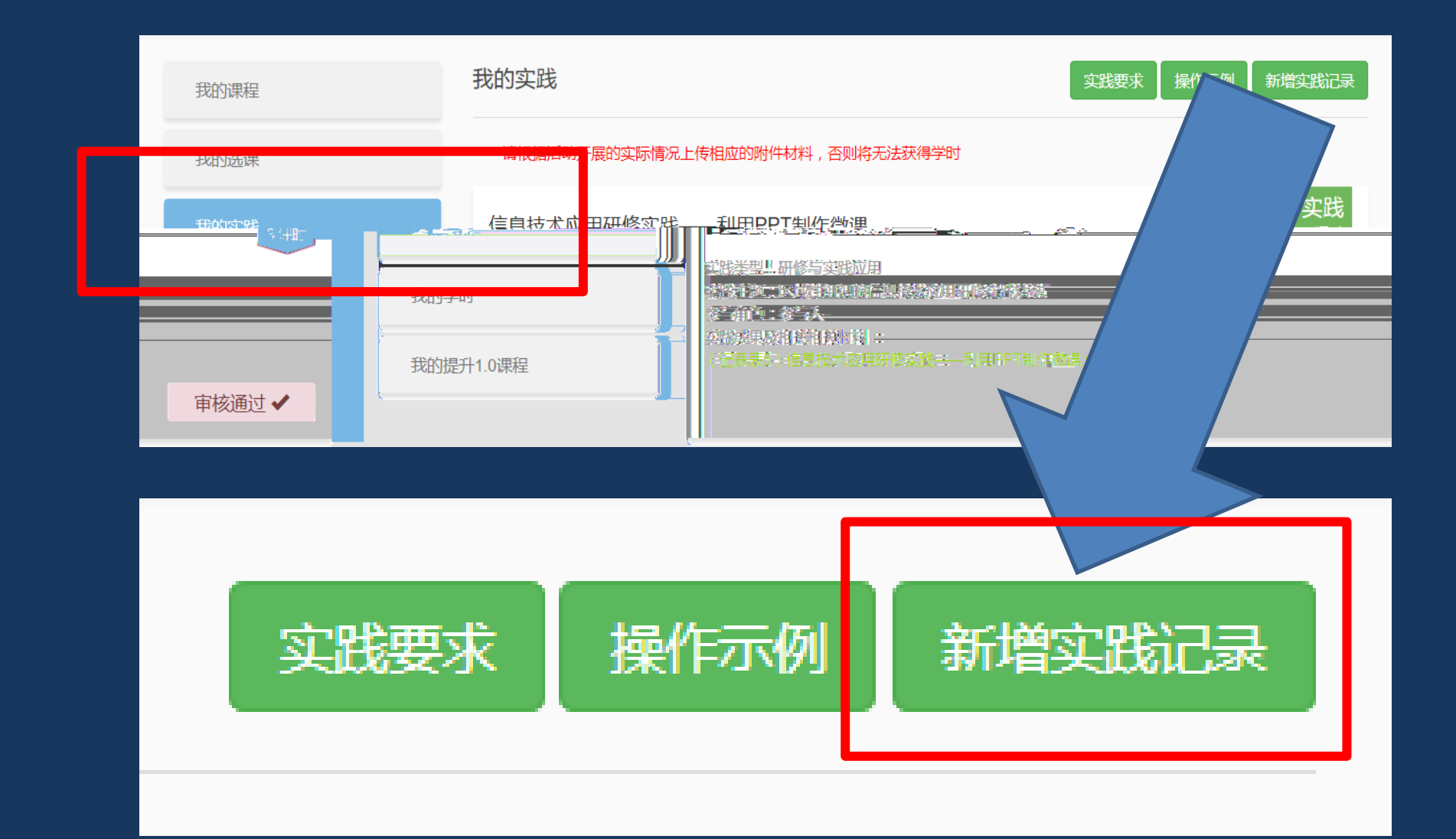

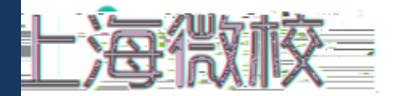

# 上海市中心学後好品<sup>的發明市</sup>

新增实践记录

脚盘:紫霜盖

实践名称\*

#### 课程大类\*

实践应用课程

#### 课程小类\*

--请选择课程小类--

#### 课程主题\*

--请选择课程主题--

#### 国家标准

--请选择国家标准--

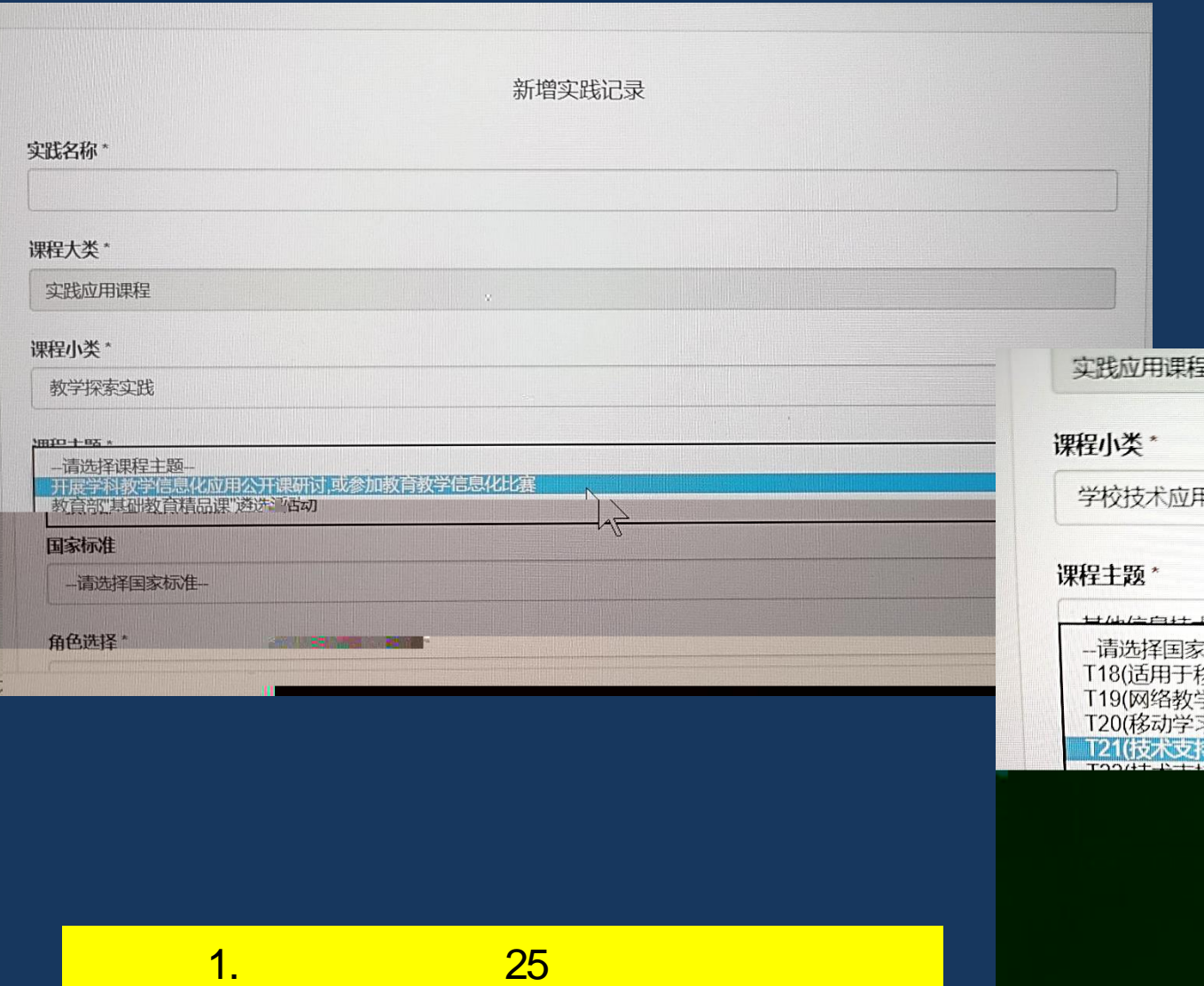

 $\sim$  2.  $\sim$  2.  $\sim$  2.

那所究项目 (特色)类 LAMAHATI (540 DILI 家标准<br>移动设备的教学软件应用)<br>学环境中的自主合作探究学习)<br>习环境中的自主合作探究学习)<br>习环境中的自主合作探究学习)  $\mathbb{N}$